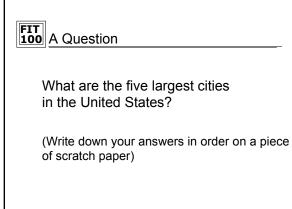

© Copyright 2000-2002, University of Washington

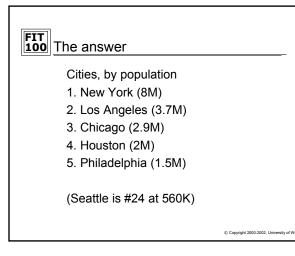

# What We Do Best And What Computers Do Best Are VERY DIFFERENT Things

People are extremely good at:

- Resolving ambiguity
- Taking context (the particular situation) into account when processing information
- Computers are very good at:
  - $\hfill\square$  Following explicit instructions over, and over, and over....
  - $\hfill\square$  Never tiring of the same old routine
- Computer are NOT very good at:
  - Resolving ambiguity
  - □ Figuring out the "right" meaning based on a particular situation
- So if we want to tell a computer what to do, we must do so precisely and unambiguously
   Commit 2000 2002, University of Washington

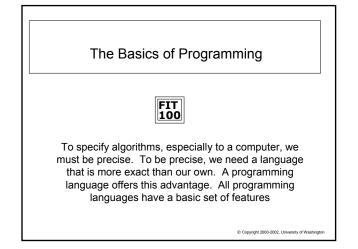

## FIT 100

### What's Different About Programming Languages?

- The Alphabetize CD's algorithm (see FIT 9) was precise enough for a person to execute successfully, but computers must have greater precision
- Programming languages are formal notations specifically designed for specifying algorithms – that means each "word" or "sentence" in a programming language has one and only one interpretation
- The programming language we will study this quarter is Visual Basic 6.0 (VB6)

© Copyright 2000-2002, University of Washington

# FIT 100

# What's Different About Programming Languages?

- Programming involves two critical and interrelated tasks:
  - Figuring out/understanding intuitively what steps need to be taken
  - Figuring out how to specify those steps precisely

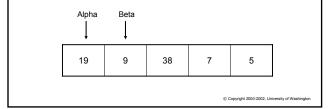

### **FIT 100** Introduction to Programming Concepts

- There are just a few general concepts that apply to virtually all programming languages
- Once you have been exposed to them, you will practice your language proficiency using the Visual Basic IDE
- In this environment you will take the general concepts you know and by adding other language features, implement programs with varying levels of complexity that become more involved over time

© Copyright 2000-2002, University of Washingto

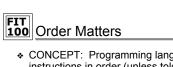

- CONCEPT: Programming languages execute instructions in order (unless told to do otherwise...we'll get to that point later)
- The first things listed in a program get done first
- Each instruction is executed one at a time then the computer goes on to execute the next instruction
- Remember your web pages? The computer (browser) executed the HTML code in the order you wrote the statements

Copyright 2000-2002, University of Washington

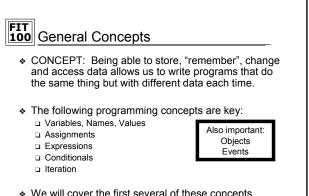

We will cover the first several of these concepts today

© Copyright 2000-2002, University of Washington

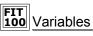

 CONCEPT: Variable is the term for a place in memory where the program can store, access, and restore information. Names are easier to reference than number sequences.

All variables have the following three properties:

- 1. A *name* so that the program can refer to the variable (a location in memory)
- 2. A means to store a (new) value in the variable
- 3. A means to get (or make a copy of) the value stored in the variable

© Copyright 2000-2002, University of Washington

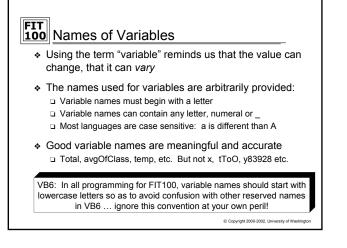

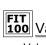

# 100 Values of Variables

- Values refer to the information stored in the variable (location in memory)
- Variables can take on different types of values
   Whole numbers or integers: 2, -9, 36452729
  - □ Character sequences or strings: "2", "dog", "die90wk", " "
  - Decimal numbers or doubles: 2.3, 3.14159, -666.99
- In most programming languages, each variable should only hold one type of value. This is to:
  - $\hfill\square$  Let the computer know how much memory will be needed to store
  - Allow the computer to help detect errors in the code. For example, when the program tries to put the wrong sort of value in a variable the programmer receives an error message

© Copyright 2000-2002, University of Washingto

# **FIT 100** Declaring Variables

- Variable declaration tells the computer:
  - □ That you want a location in memory (*the variable*)
  - The way in which you will refer to that location in memory throughout your program (the variable name)
  - What type of information you will store in that location in memory, so the computer will know how much space to set aside (the variable type)
- VB6 some examples of declaring variables:
  - Dim num1 As Integer
  - Dim letter1 As String
  - Dim avgOfClass As Double
    - + By the way, for Midterm 1, avgOfClass = 33.8 (out of 50!)

© Copyright 2000-2002, University of Washing

© Copyright 2000-2002, University of Wash

#### **FIT 100** Assigning Values to Variables

- CONCEPT: Computers must be told what value to assign to variables
- CONCEPT: The general form of an assignment statement is <variable name> <assignment symbol> <expression>
  - $\square$  Each language may use a different assignment symbol: = :=  $\leftarrow$
  - □ Assignment means "gets", "becomes" or "is assigned" and we *read* it left to right: A = B A is assigned B
  - $\hfill\square$  All three components must always be present
- CONCEPT: Fundamental property of Assignment The flow of information is always right - to – left
- VB6: Some examples of variable assignment

   destination = "Chicago"
  - □ changedVariable = value

© Copyright 2000-2002, University of Washington

| FIT<br>100 A Class Demonstration                          |
|-----------------------------------------------------------|
| <ul> <li>We'll use VB6 syntax for this example</li> </ul> |
| Dim sleepy As Integer                                     |
| Dim grumpy As Integer                                     |
| Dim dopey As Integer                                      |
| sleepy = 9                                                |
| grumpy = 3                                                |
| dopey = 7                                                 |
| sleepy = 12                                               |
| grumpy = sleepy                                           |
| dopey = grumpy                                            |

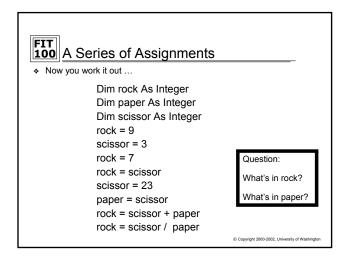

#### **FIT 100** What is the Value of Dude?

Dim dude As Integer dude = 0 dude = dude + 1 dude = dude + 1 dude = dude + 1

- Questions:
- 1. What value does the variable *dude* contain at the end of this code?
- 2. What is this code doing?
- 3. What would be a better variable name for *dude*?

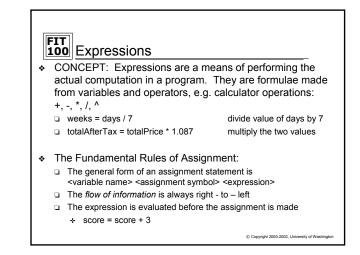